## Exercícios adicionais de Dinâmica Populacional

## Mod 7 . Estimação de parâmetros

## **O Método Kaplan-Meier**

Num estudo de codornizes *(Colinus virginianus)* levado a cabo na Carolina do Norte, EUA (Pollock *et al* 1989), foram marcadas dezenas de animais de diferentes idades com emissores de rádio, e estes foram seguidos durante semanas, enquanto as baterias funcionaram. A tabela 1 resume os resultados para 19 desses animais, até à idade máxima de 17 semanas.

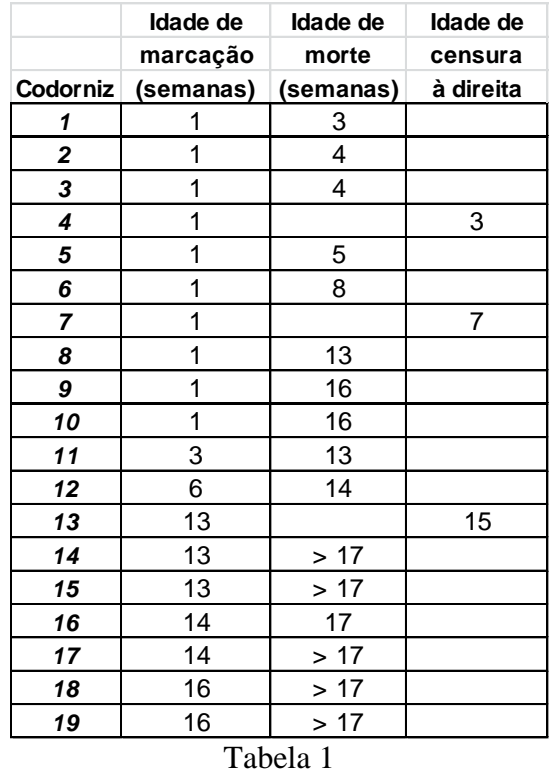

O objectivo deste exercício é construir a curva de sobrevivência *(lx)* das codornizes, entre 1 e 17 semanas de idade pelo método Kaplan-Meier. Para isso, o estudante deve seguir as seguintes etapas de trabalho.

**1.** Ler as Secções 7.2 e 7.7 do texto teórico do Módulo 7.

**2**. A tabela 1 resulta do trabalho de campo com as codornizes mas, para efectuar os cálculos, é preferível organizar uma segunda tabela (Tabela 2) onde as colunas são:

- 1ª Coluna Idades dos animais (x), da semana 1 à 17, com intervalos de 1 semana.
- $2<sup>a</sup>$  Coluna número de mortes durante a idade x (D<sub>x</sub>)
- $3<sup>a</sup>$  Coluna número de censuras (à direita) durante a idade x  $(C<sub>x</sub>)$
- $4^a$  Coluna número de animais adicionados com idade x  $(A_x)$ .
- $5^a$  Coluna número de animais vivos presentes no início de cada idade ( $N_x$ ).

As colunas 2, 3 e 4, podem ser construídas directamente da tabela acima sem dificuldade (o aluno deve-se convencer disto).

A coluna 5 pode ser construída a partir das anteriores. Começando com  $N_1=10$ codornizes com 1 semana de idade (Tab 1), para as outras idades, usar:

$$
N_x = N_{x-1} + A_{x-1} - D_x - C_x
$$

**3**. A partir da Tab 2, calcular taxas de sobrevivência por idade, variância e desviopadrão (DP) de *l<sup>x</sup>* e os respectivos intervalos de confiança em torno de *lx*. Para a variância, usar a fórmula de Cox-Oakes:  $Var(l_x) = l_x^2(1-l_x)/N_x$ . Para os limites de confiança, usar a aproximação da normal:  $l_x \pm 1.96DP$ .

**4**. Construa o gráfico da curva de sobrevivência das codornizes com os respectivos ICs.

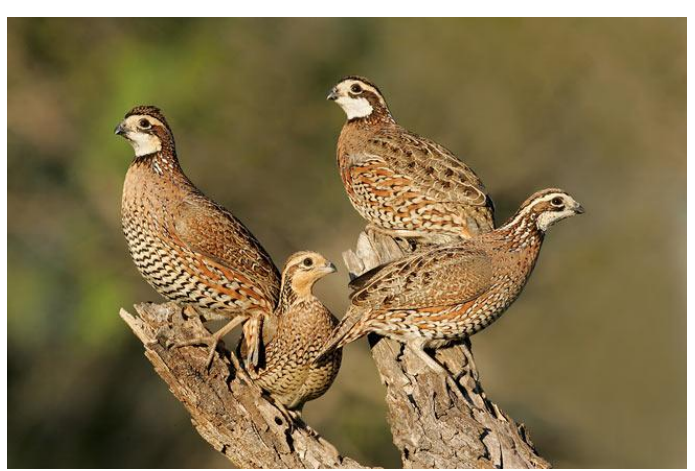

A codorniz da Virgínia *(Colinus virginianus)*

Pollock, KH, SR Winterstein, CM Bunck, and PD Curtis. 1989. Survival analysis in telemetry studies: The staggered entry design. *Journal of Wildlife Management* **53**:7-15.

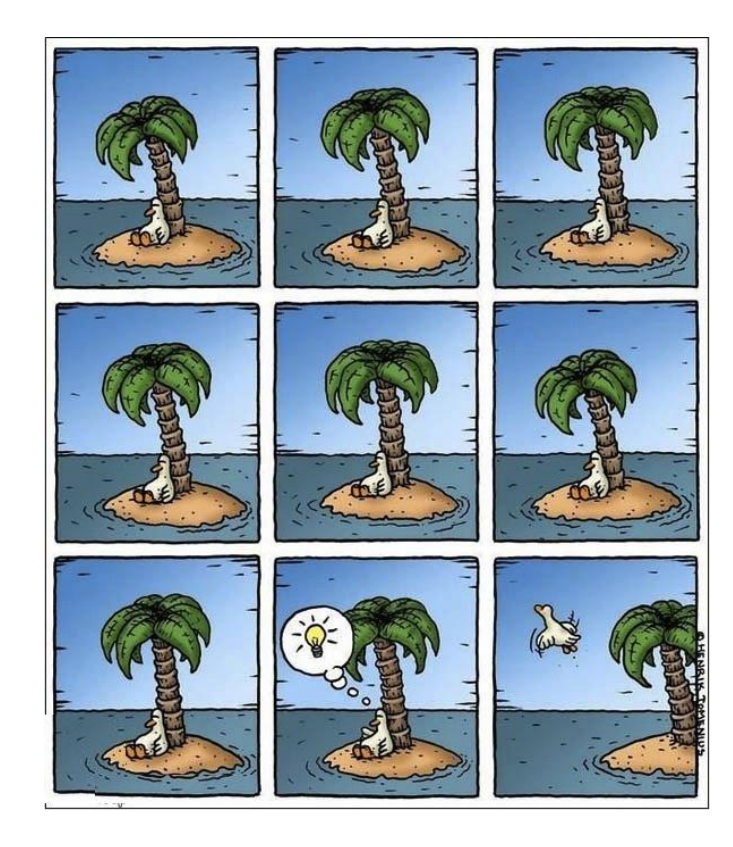